How To Install Oracle 11g Client On [Windows](http://docs.westpecos.com/get.php?q=How To Install Oracle 11g Client On Windows 7 32 Bit Step By Step) 7 32 Bit Step By Step >[>>>CLICK](http://docs.westpecos.com/get.php?q=How To Install Oracle 11g Client On Windows 7 32 Bit Step By Step) HERE<<<

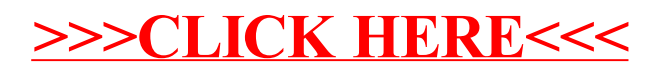